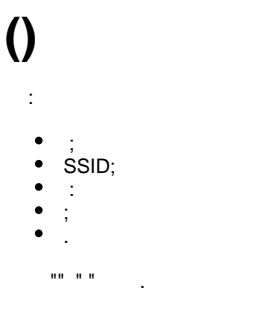

 $\begin{array}{cccccccccccccc} \mathbf{u} & \mathbf{u} &$ 

 $\overline{\phantom{0}}$ 

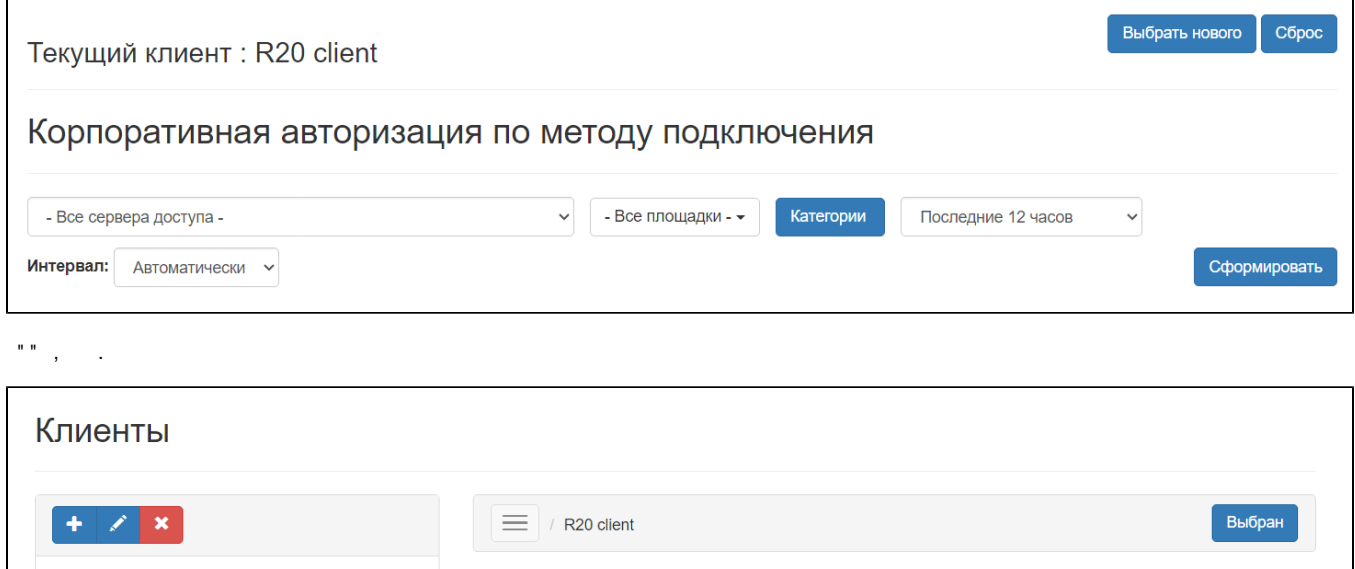

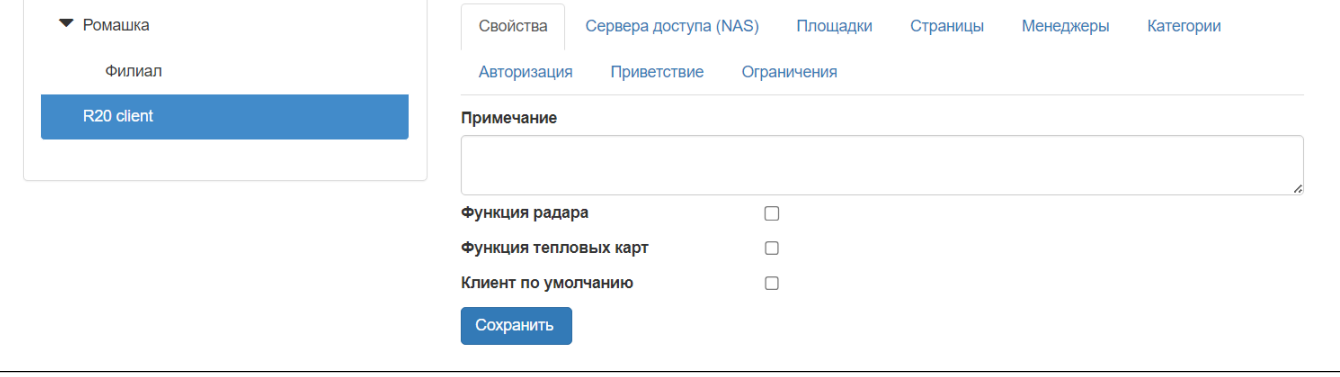

 $\mathbf{m}_{\perp}$ 

", ", , , /,  $(30, 1, 2, 12, ...)$  ""., .

## Текущий клиент: R20 client

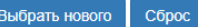

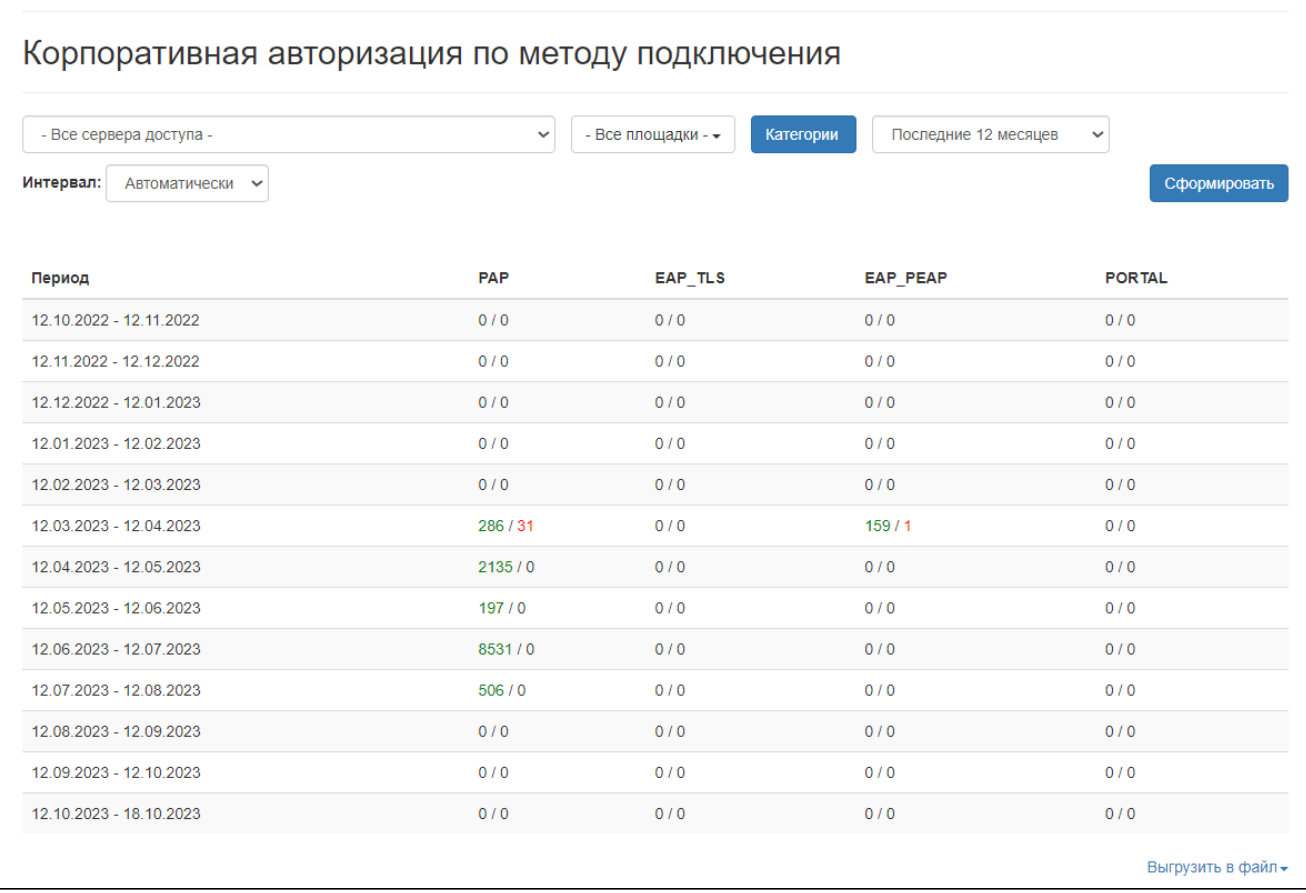

**WNAM** CSV, Excel, PDF. " " rep\_asession\_method.pdf (PDF), . .

# Корпоративная авторизация по методу подключения

Сервер доступа: D20 172.16.137.0/24

Площадка: Все

Период: 12.10.2022 00:00:00 - 18.10.2023 23:59:59

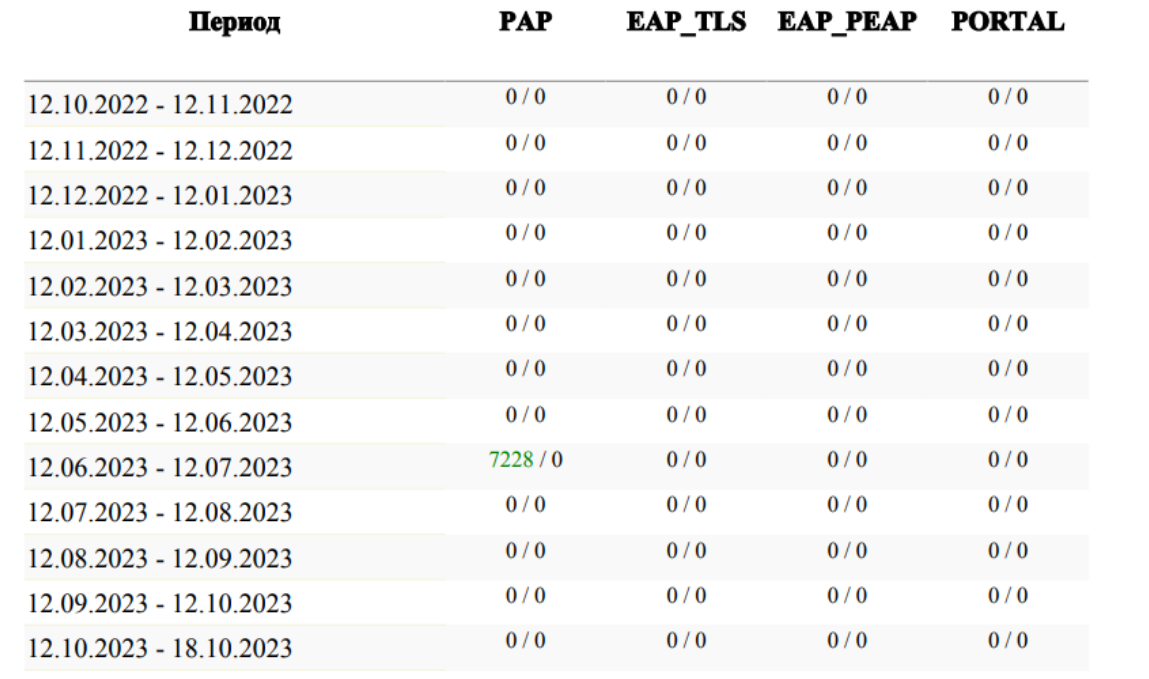

# $\mathbf{m} = -1$ **SSID**

"" " " SSID", ...

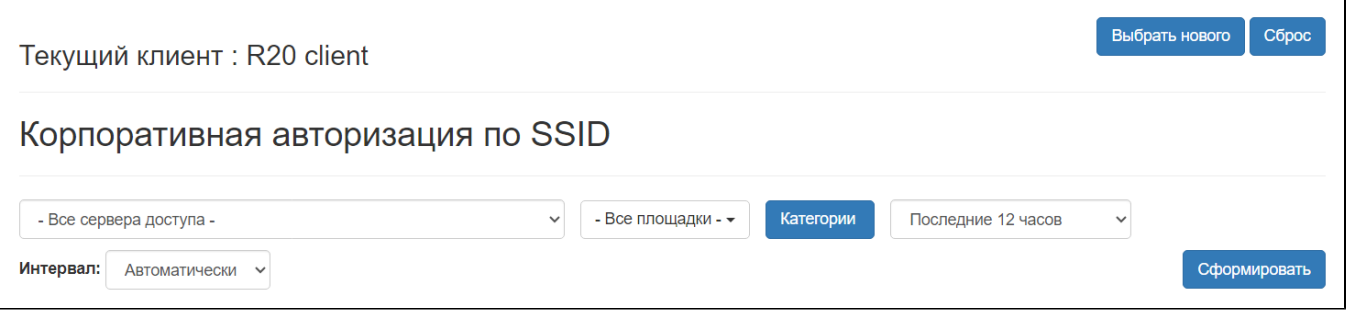

 $\mathbb{R}^n$  ,  $\mathbb{R}^n$  ,

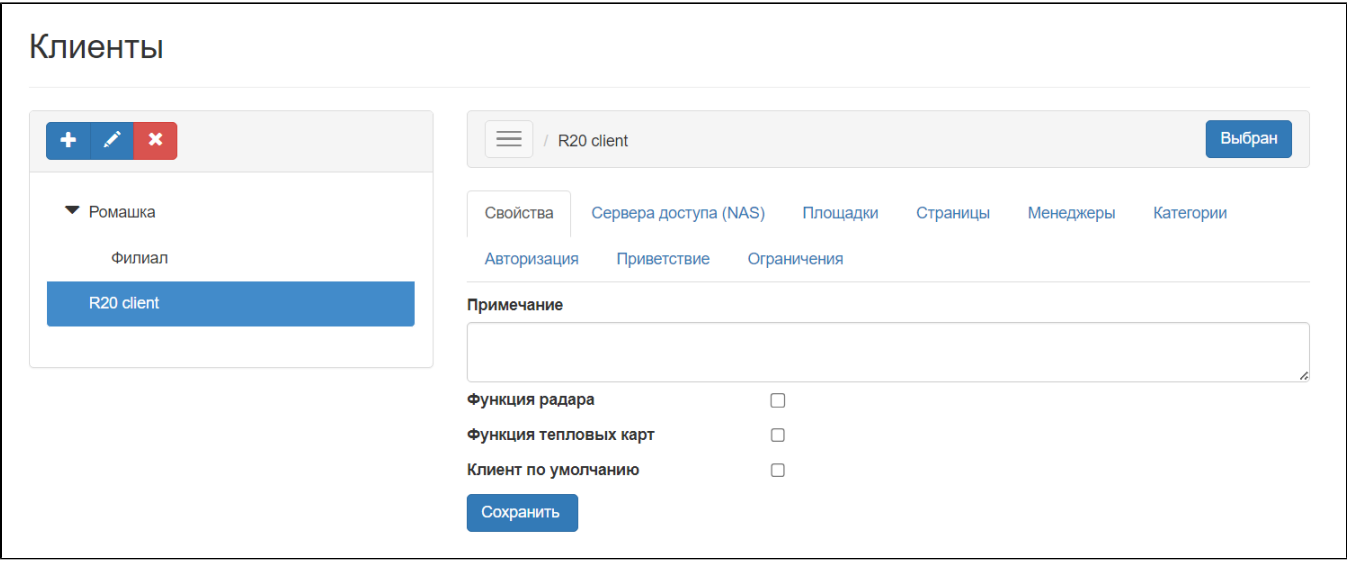

"".

" ", " ", , , /,  $(0, 30, 1, 2, 12, ...)$  "". , SSID.

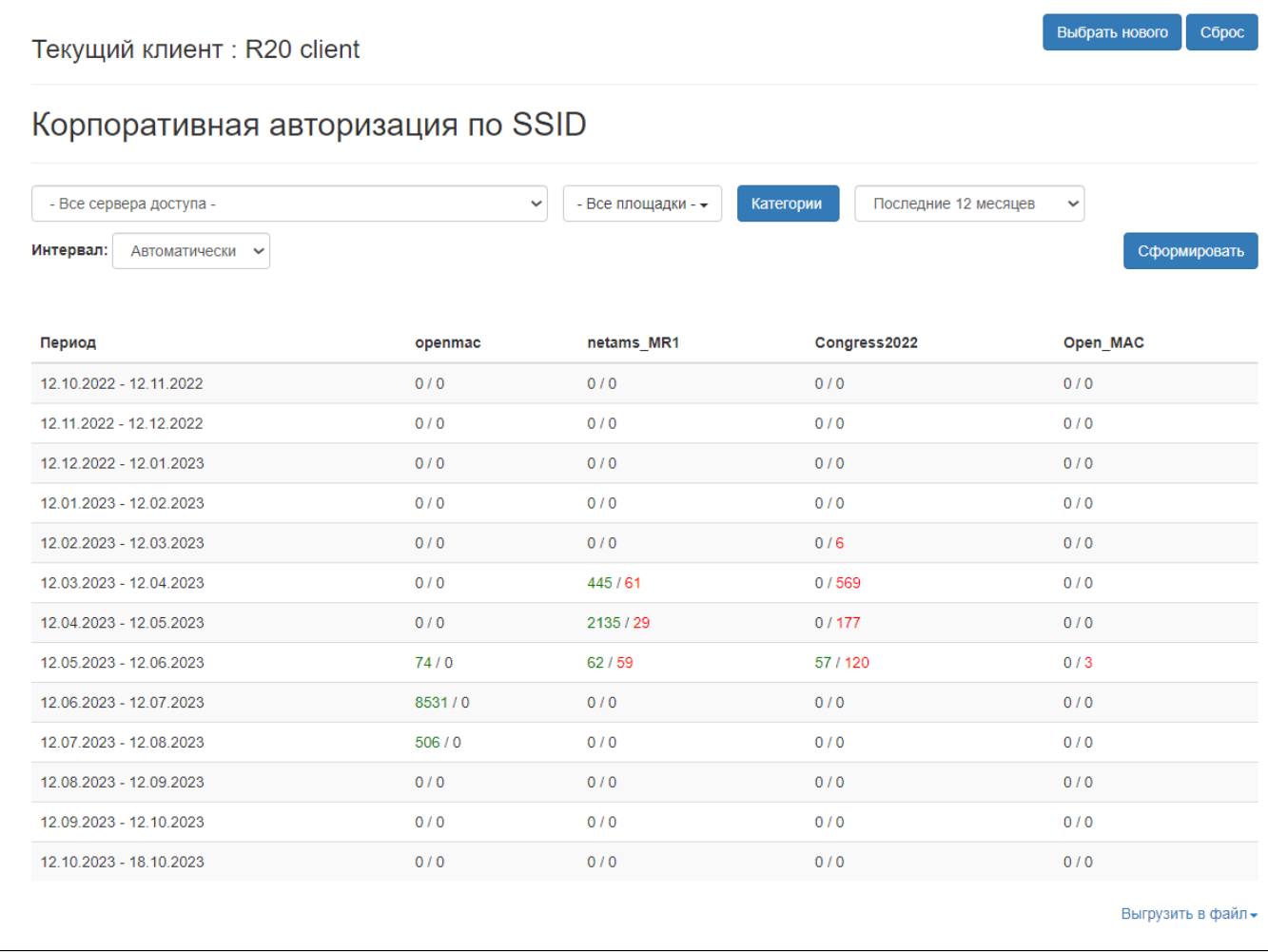

WNAM CSV, Excel, PDF. " " . **rep\_asession\_ssid.xls** ( Excek), . .

#### $\overline{A}$ B.  $\mathbf C$ D E F Корпоративная авторизация по SSID 1  $\overline{2}$ Сервер доступа: Все 3 Площадка: Все  $\overline{4}$ Период: 12.10.2022 00:00:00 - 18.10.2023 23:59:59 5  $\bf 6$ Период netams M Congress20 Open MA openmac  $<sup>R1</sup>$ </sup> 22 C  $\overline{7}$  $0/0$  $0/0$  $0/0$  $0/0$ 12.10.2022 - 12.11.2022 8  $0/0$  $0/0$  $0/0$  $0/0$ 12.11.2022 - 12.12.2022  $\overline{9}$  $0/0$  $0/0$  $0/0$  $0/0$ 12.12.2022 - 12.01.2023  $10<sup>10</sup>$  $0/0$  $0/0$  $0/0$  $0/0$ 12.01.2023 - 12.02.2023  $11$  $0/0$  $0/0$  $0/6$  $0/0$  $12.02.2023 - 12.03.2023$  $12$  $0/0$  $445/61$  $0/569$  $0/0$  $12.03.2023 - 12.04.2023$  $13$  $0/0$ 2135 / 29  $0/177$  $0/0$ 12.04.2023 - 12.05.2023  $14$  $62/59$ 57 / 120  $0/3$  $74/0$  $12.05.2023 - 12.06.2023$ 15  $0/0$  $0/0$  $0/0$  $8531/0$  $12.06.2023 - 12.07.2023$ 16  $506/0$  $0/0$  $0/0$  $0/0$ 12.07.2023 - 12.08.2023  $17$  $0/0$  $0/0$  $0/0$  $0/0$  $|12.08.2023 - 12.09.2023$ 18  $0/0$  $0/0$  $0/0$  $0/0$  $12.09.2023 - 12.10.2023$ 19  $0/0$  $0/0$  $0/0$  $0/0$  $12.10.2023 - 18.10.2023$ 20  $\frac{21}{22}$

 $\mathbf{u}$ 

 $\begin{array}{cc} \mathbf{u} & \mathbf{u} & \mathbf{u} & \mathbf{u} \\ \end{array}$ 

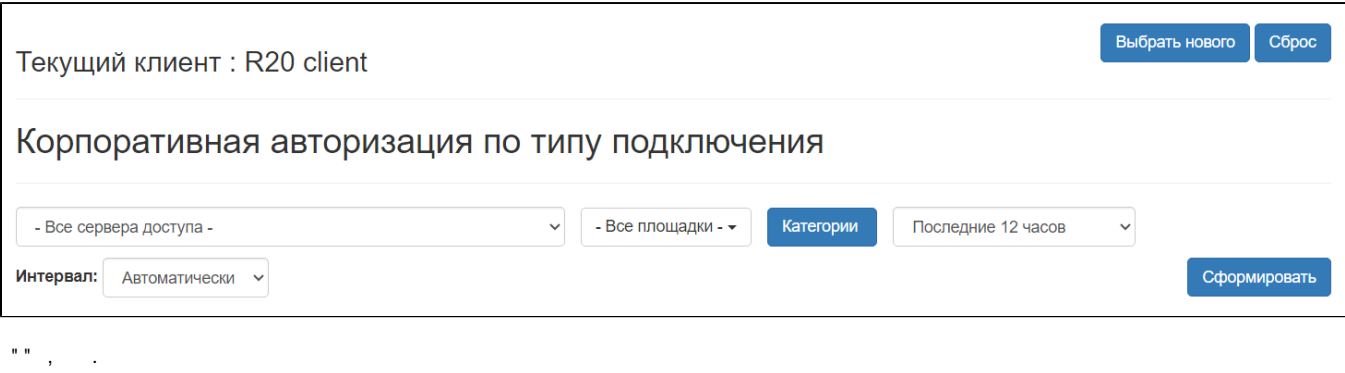

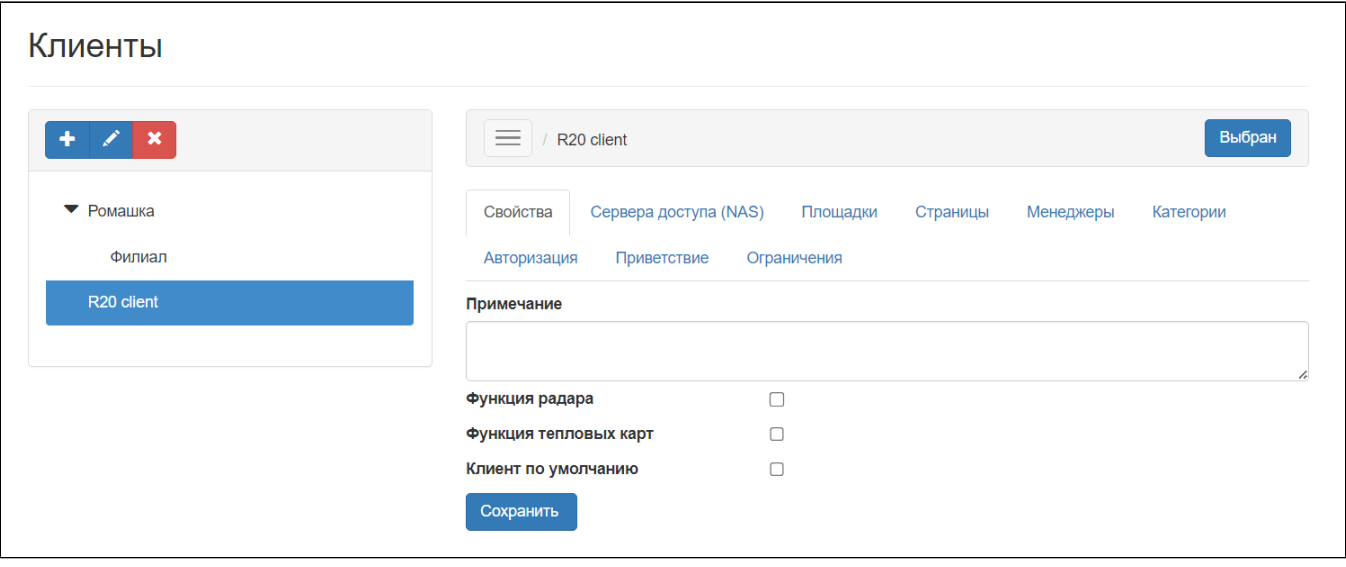

"".

" ", " ", , , /, (, , 2 , ). "". , .

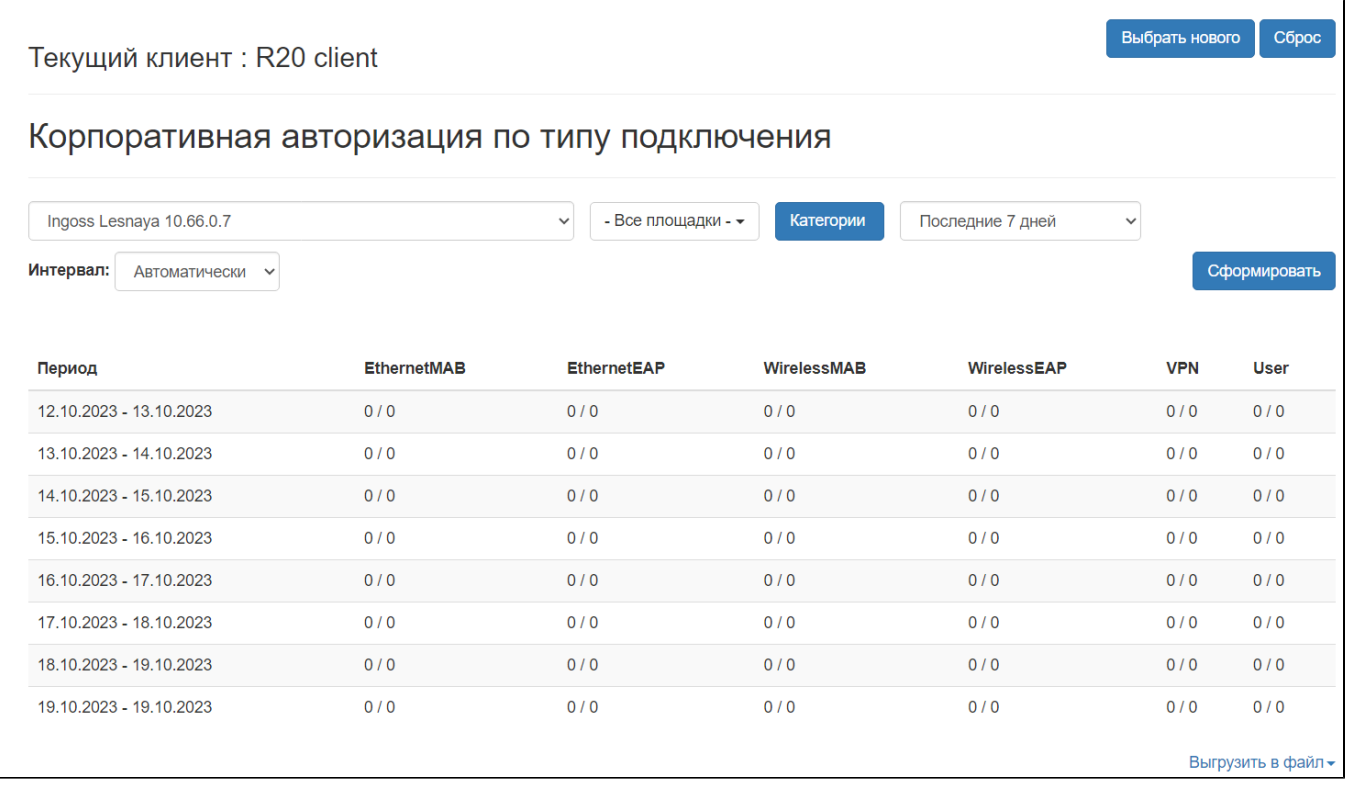

WNAM CSV, Excel, PDF. " " . **rep\_asession\_type.xls** ( Excel), . .

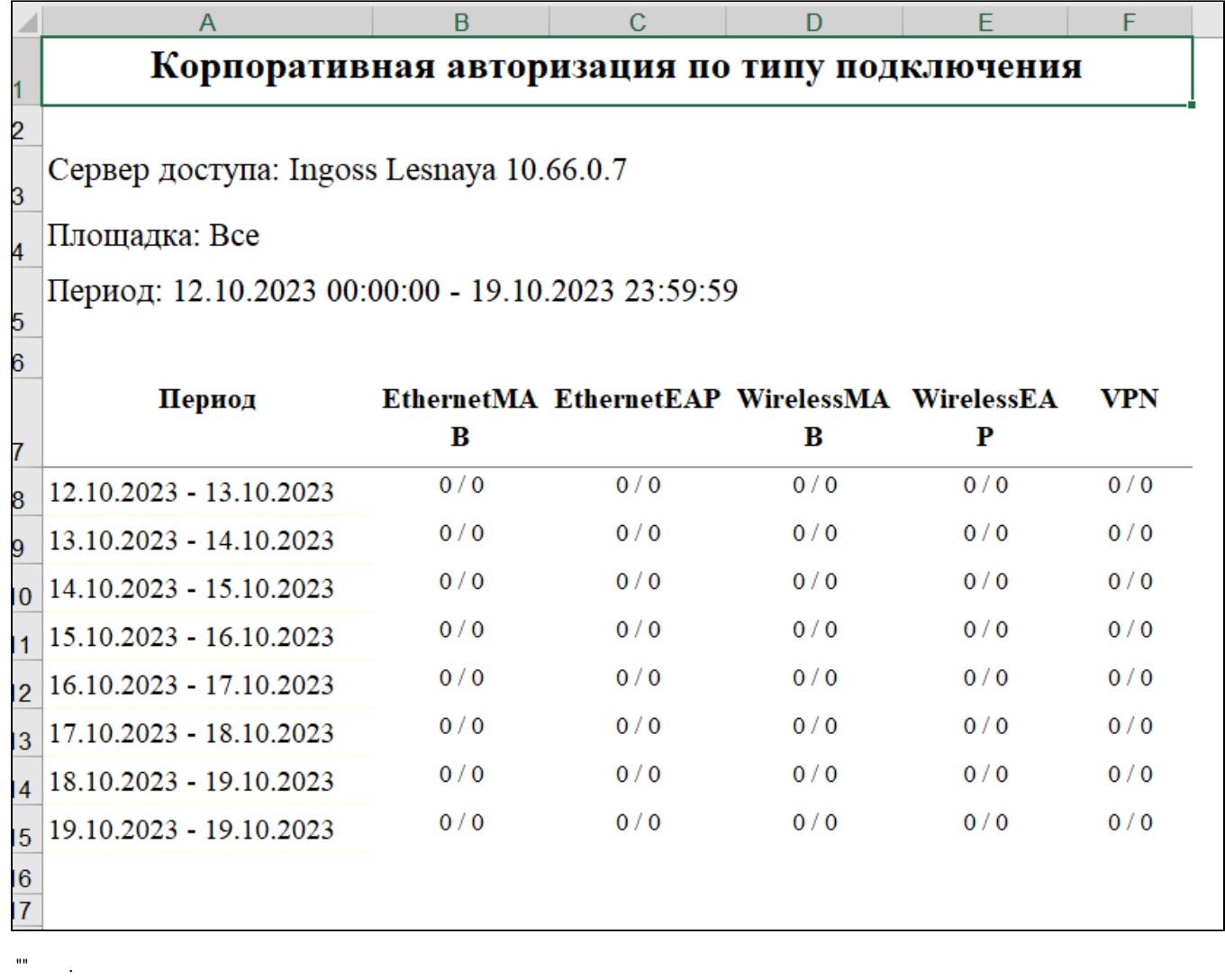

and a manager  $\mathcal{L}_{\mathcal{A}}$  .

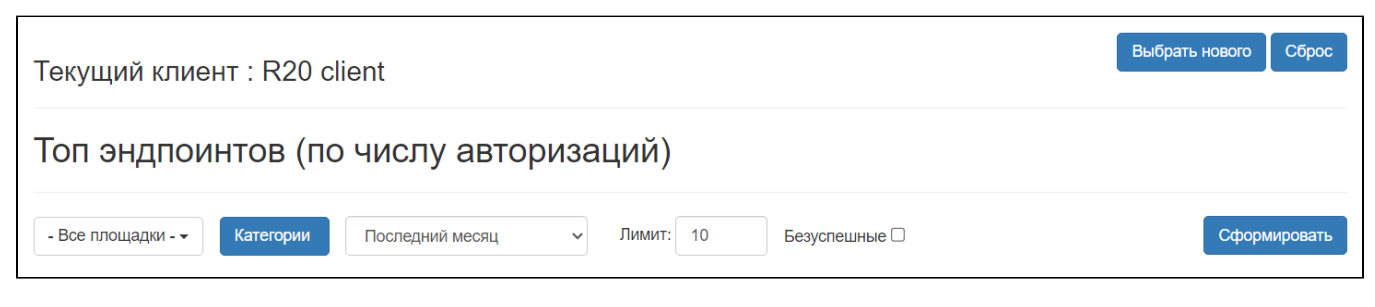

 $\left\langle \begin{array}{cc} 0 & 0 \\ 0 & 0 \end{array} \right\rangle$  ,  $\left\langle \begin{array}{cc} 0 & 0 \\ 0 & 0 \end{array} \right\rangle$ 

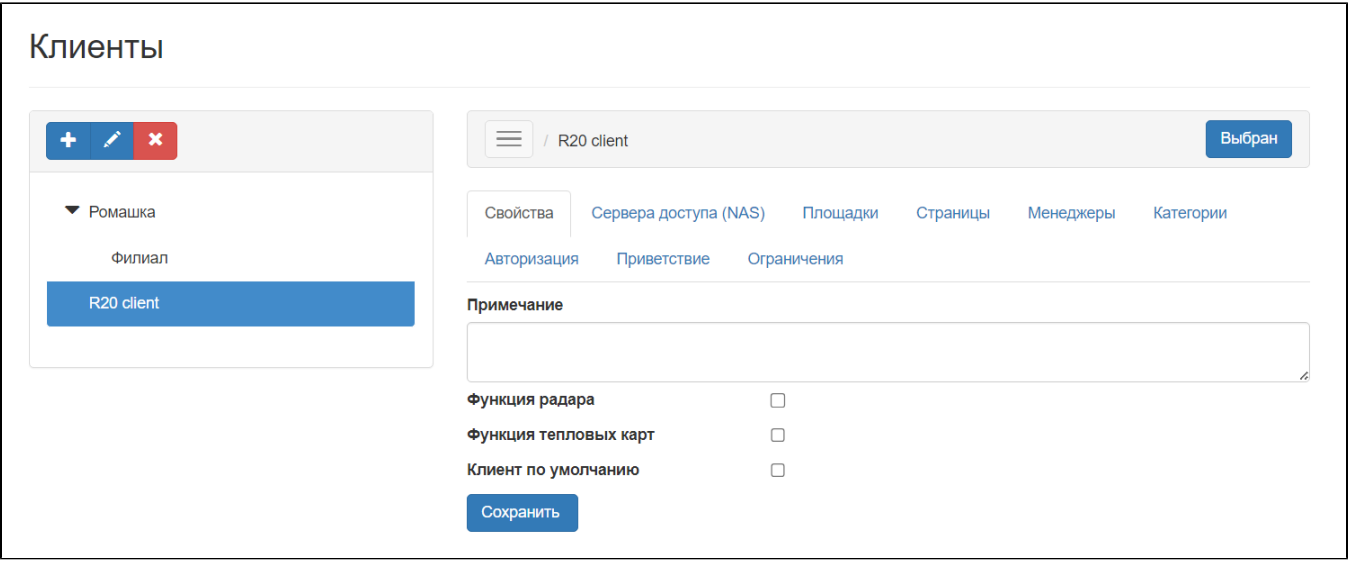

"".

 $\begin{array}{ccc} \cdots & \cdots & \cdots & \cdots \end{array}$ 

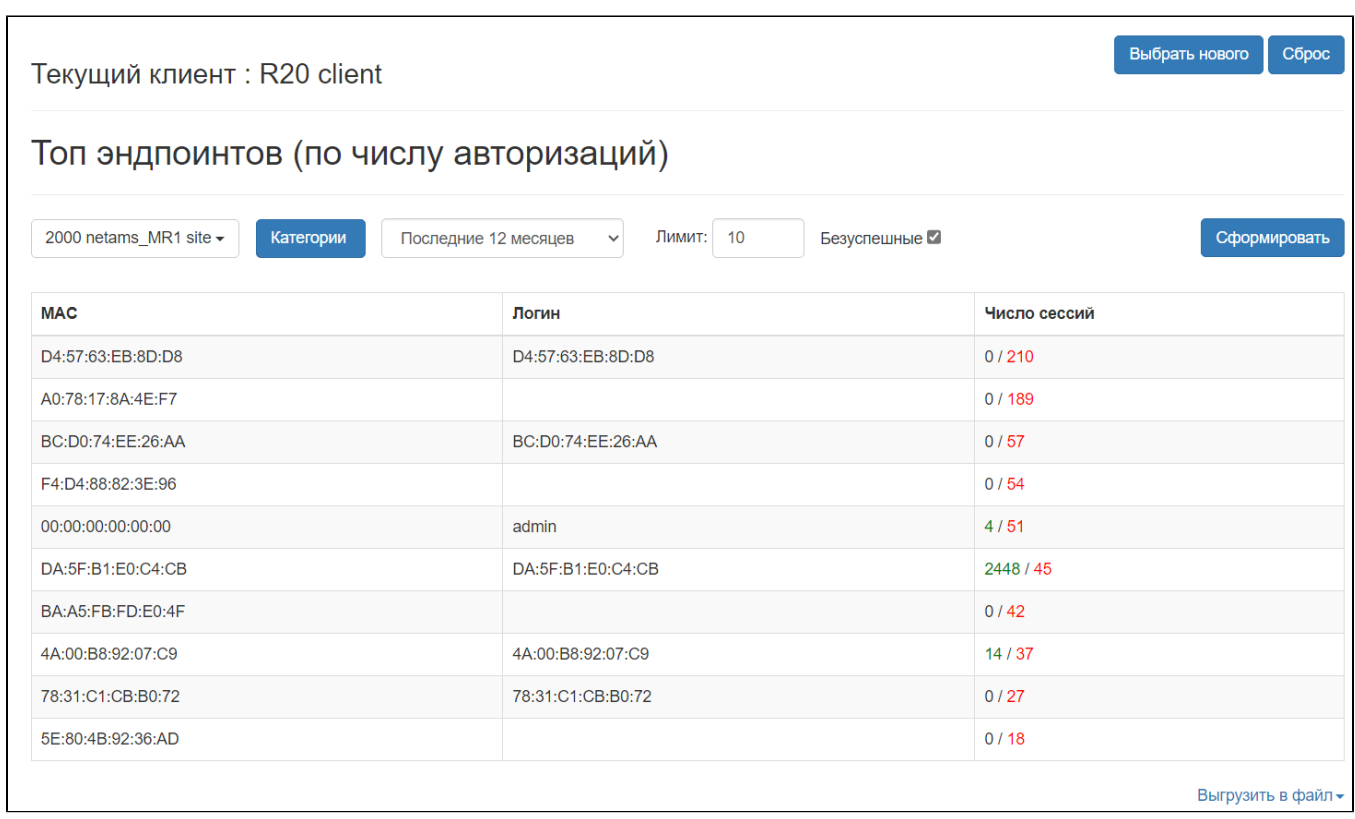

WNAM CSV, Excel, PDF. " " . **rep\_asession\_top.xls** ( Excel), . .

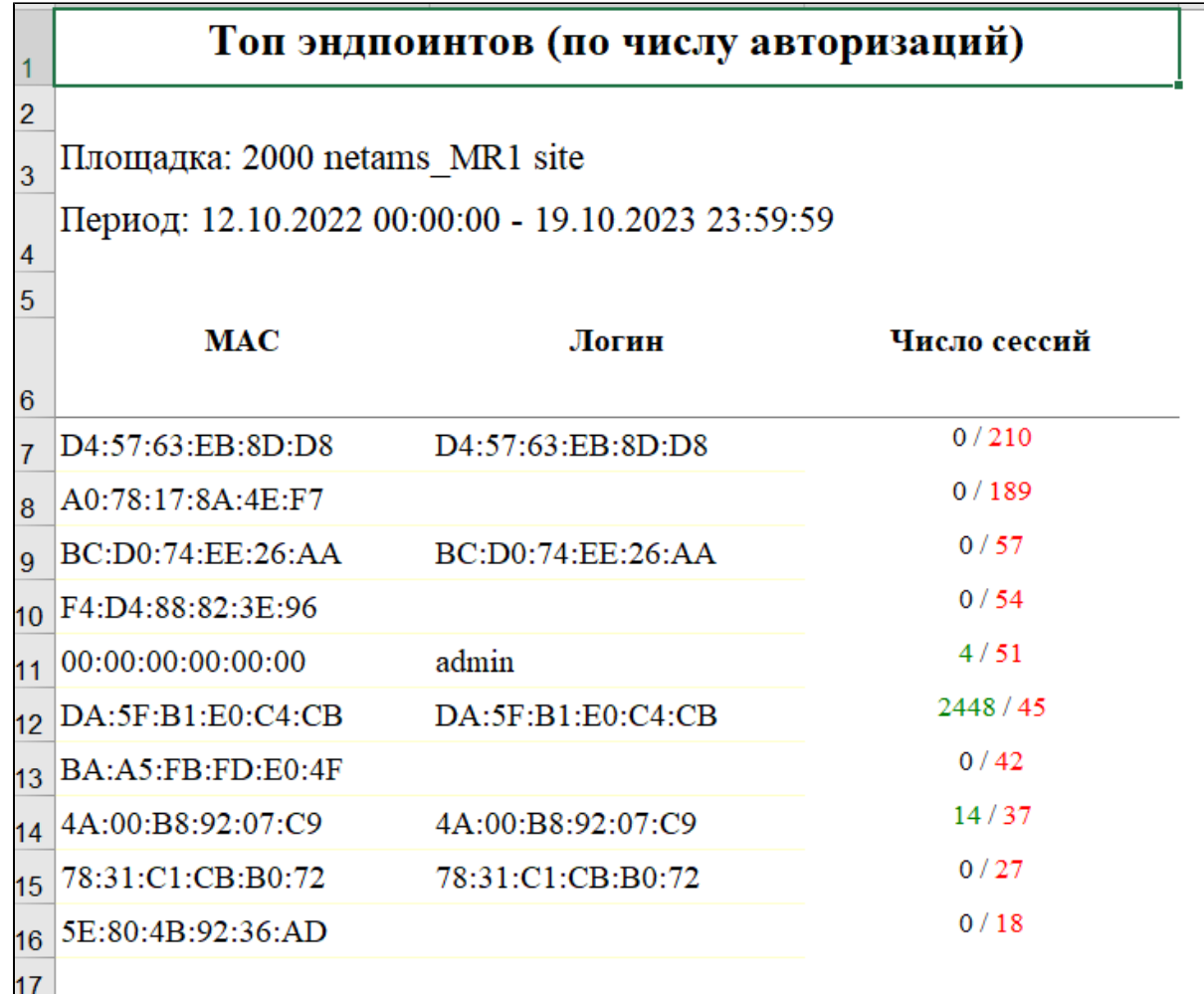

 $\begin{aligned} \mathbf{u} \mathbf{u} & = \mathbf{u} \mathbf{u} + \mathbf{u} \mathbf{u} + \mathbf{u}$ 

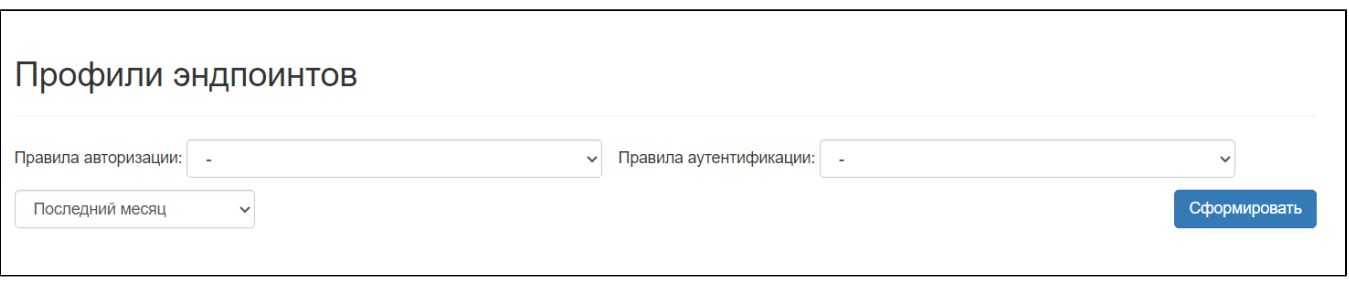

 $\hat{I}$  ,  $\hat{I}$  ,  $\hat{I}$ 

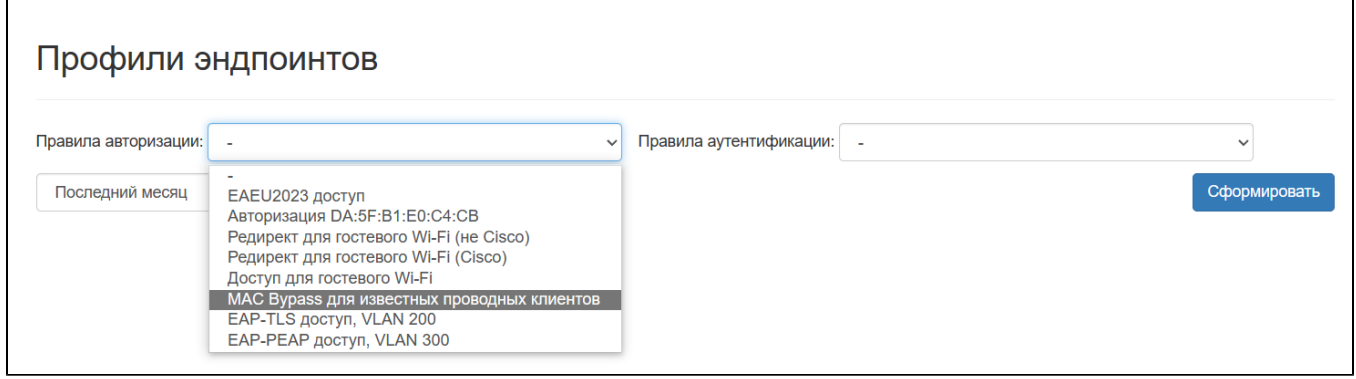

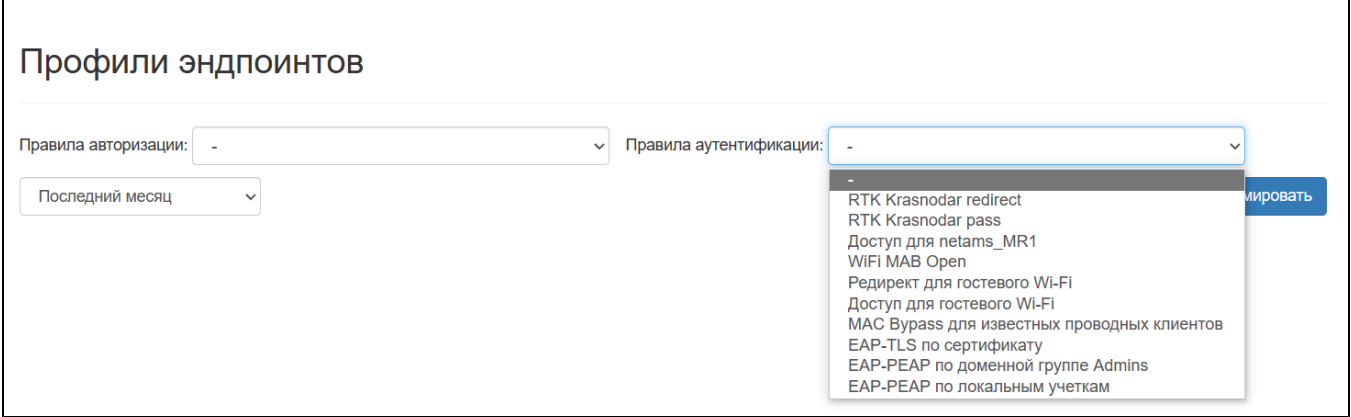

"". , MAC-, , , .

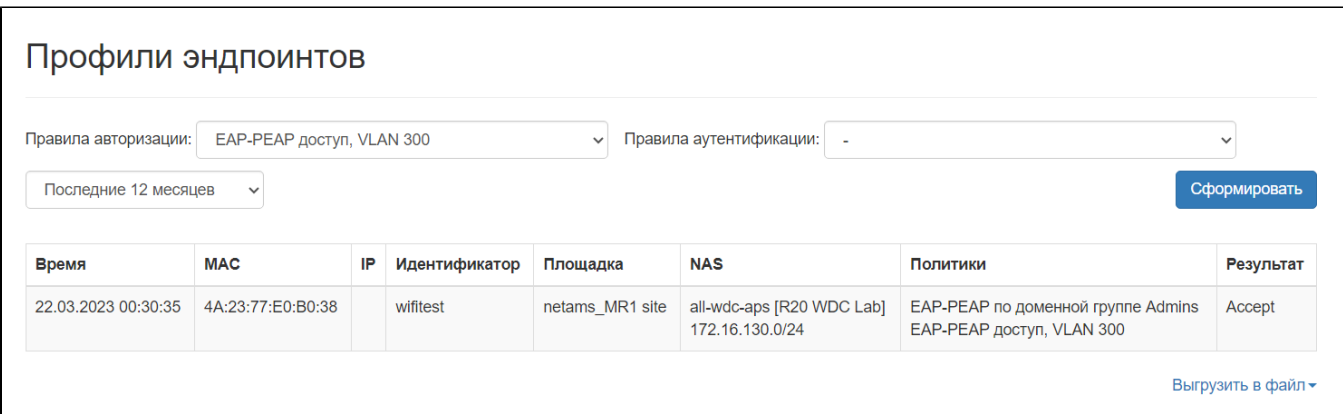

### WNAM CSV. " ". **rep\_endpoint\_profilies.csv**, . .

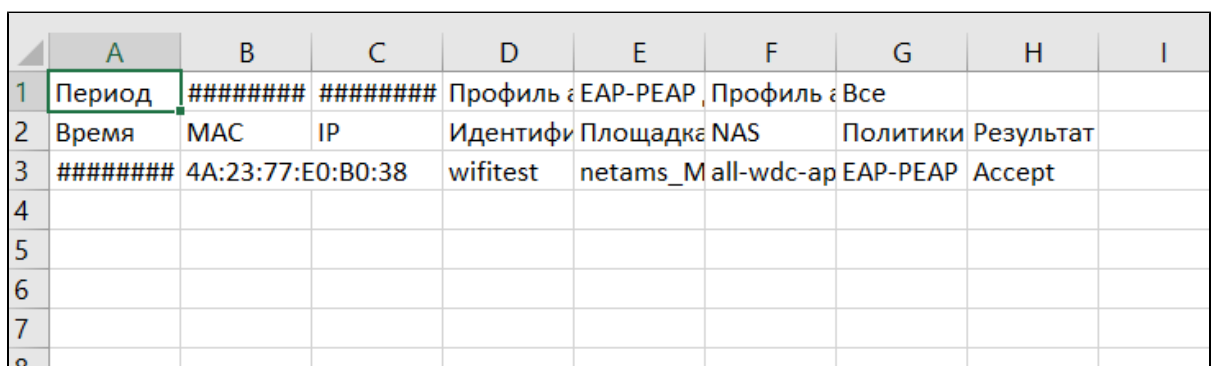